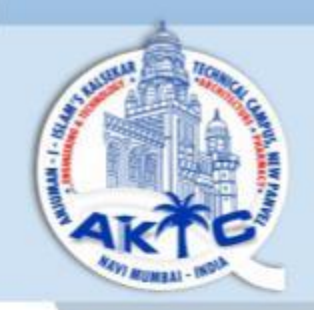

## Anjuman-I-Islam's **Kalsekar Technical Campus** New Panvel

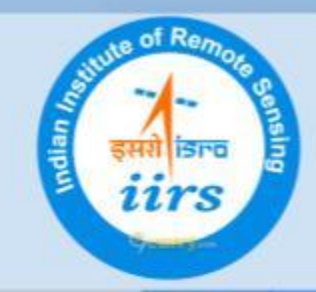

# **AIKTC IIRS-ISRO Outreach Program Network Institute & Nodal Center Inaugurated & Coordinated**

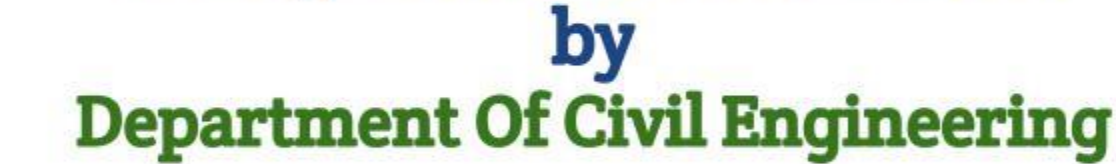

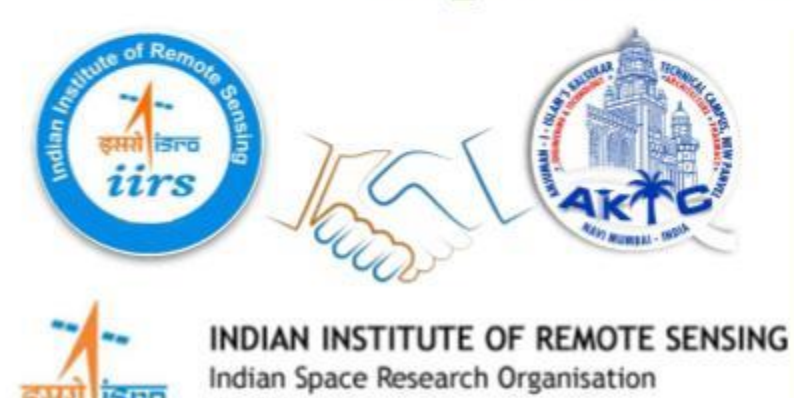

ISO 9001:2008

-OUR INSPIRATION-Late Haji Abdul Razzak Kalsekar Saheb

-PATRONS-

Dr. Zahir Kazi President, Anjuman-I-Islam

Mr. G.A.R Shaikh Hon. Gen. Secretary, Anjuman-I-Islam **Mr. Burhan Harris** 

Hon. Exe. Chairman, Navi Mumbai Board, Al.

We do all that is required to be done for YOU

Dr. Ramjan A. Khatik I/c Director AIKTC, New Panvel.

Dr. Rajendra Magar I/c Dean School of Engg & technology, **AIKTC.New Panvel** 

> Dr. Fauwaz Parkar I/c Head, Civil Engg., AIKTC

**Prof. Umesh Jadhav IIRS - Outreach Program Coordinator** Assistant Professor, Civil Engg.

## elearning.iirs.gov.in

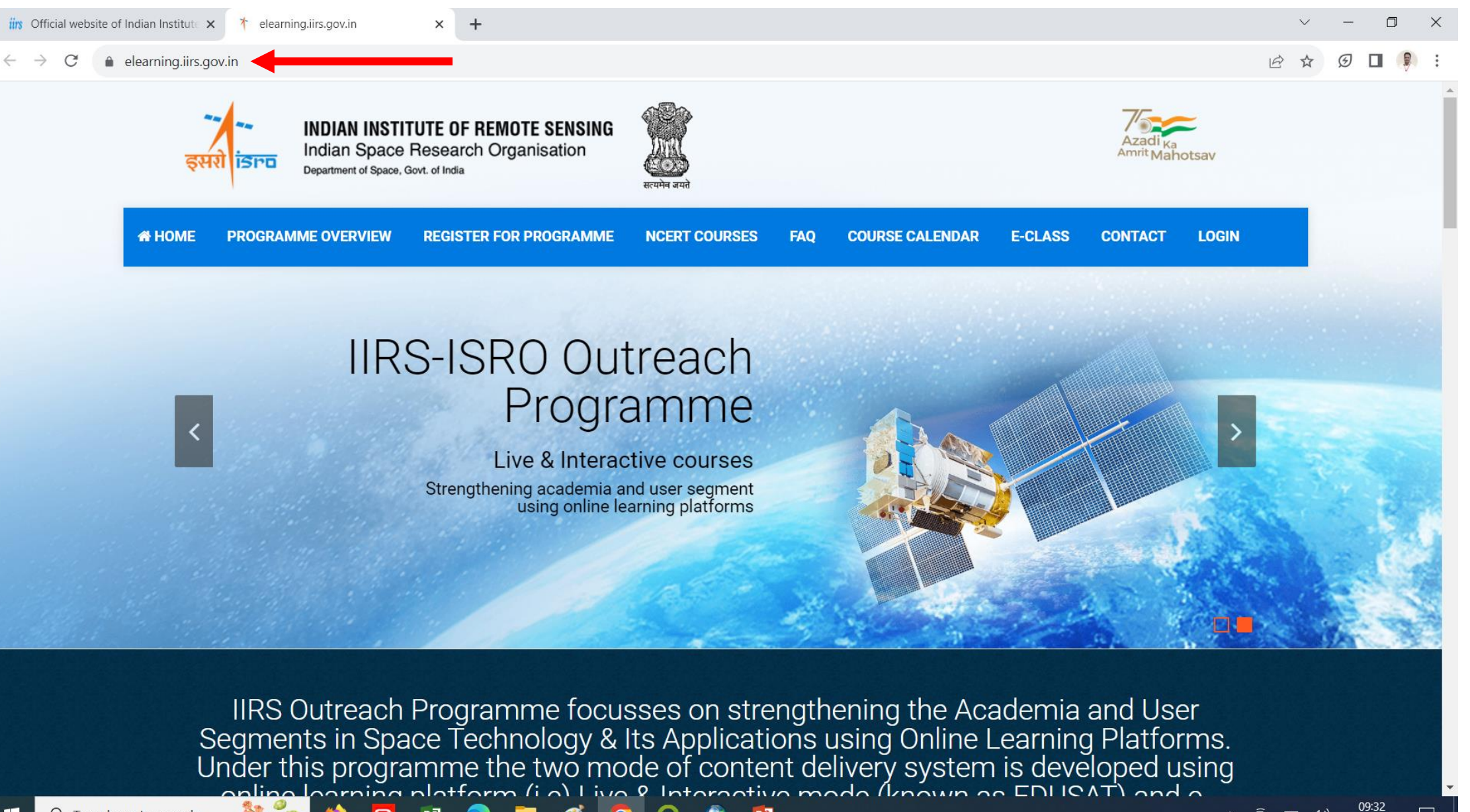

PE

PE

elearning.iirs.gov.in

本 Edusat Registrations

 $\times$ 

 $\times$  +

 $\Box$ X

Show all

09:42

01-08-2023

**中 阳 (1)** 

 $\wedge$ 

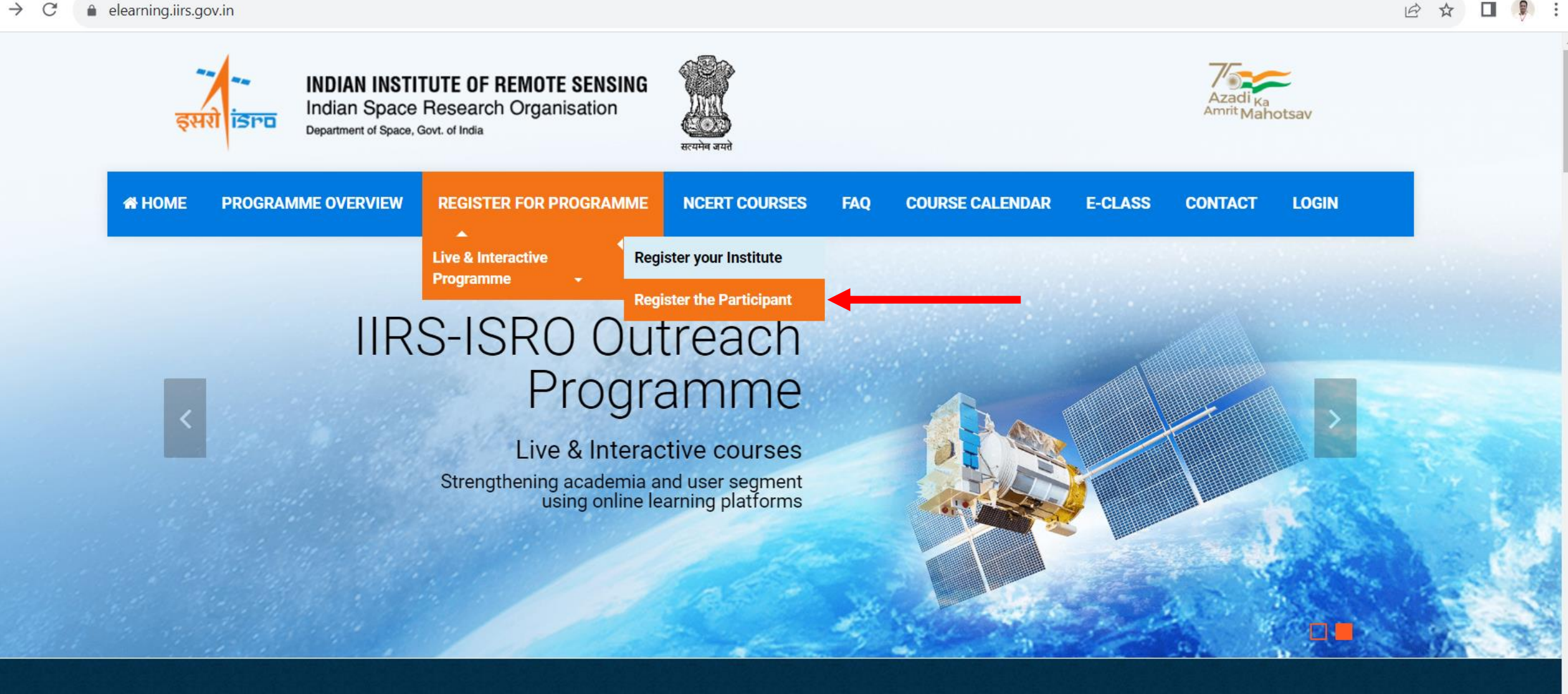

IIRS Outreach Programme focusses on strengthening the Academia and User<br>student ants in Space Technology & Its Applications using Online Learning Platforms https://elearning.iirs.gov.in/edusatregistration/student

 $P<sub>3</sub>$ 

Schedule\_DLP\_GS....pdf ^  $\left| \frac{1}{m} \right|$ 

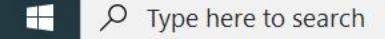

### a)Create Login ID & Password b) After creating Login ID & Password , Account Activation Link will be available in your registered Gmail Account c) Activate the link in Gmail account

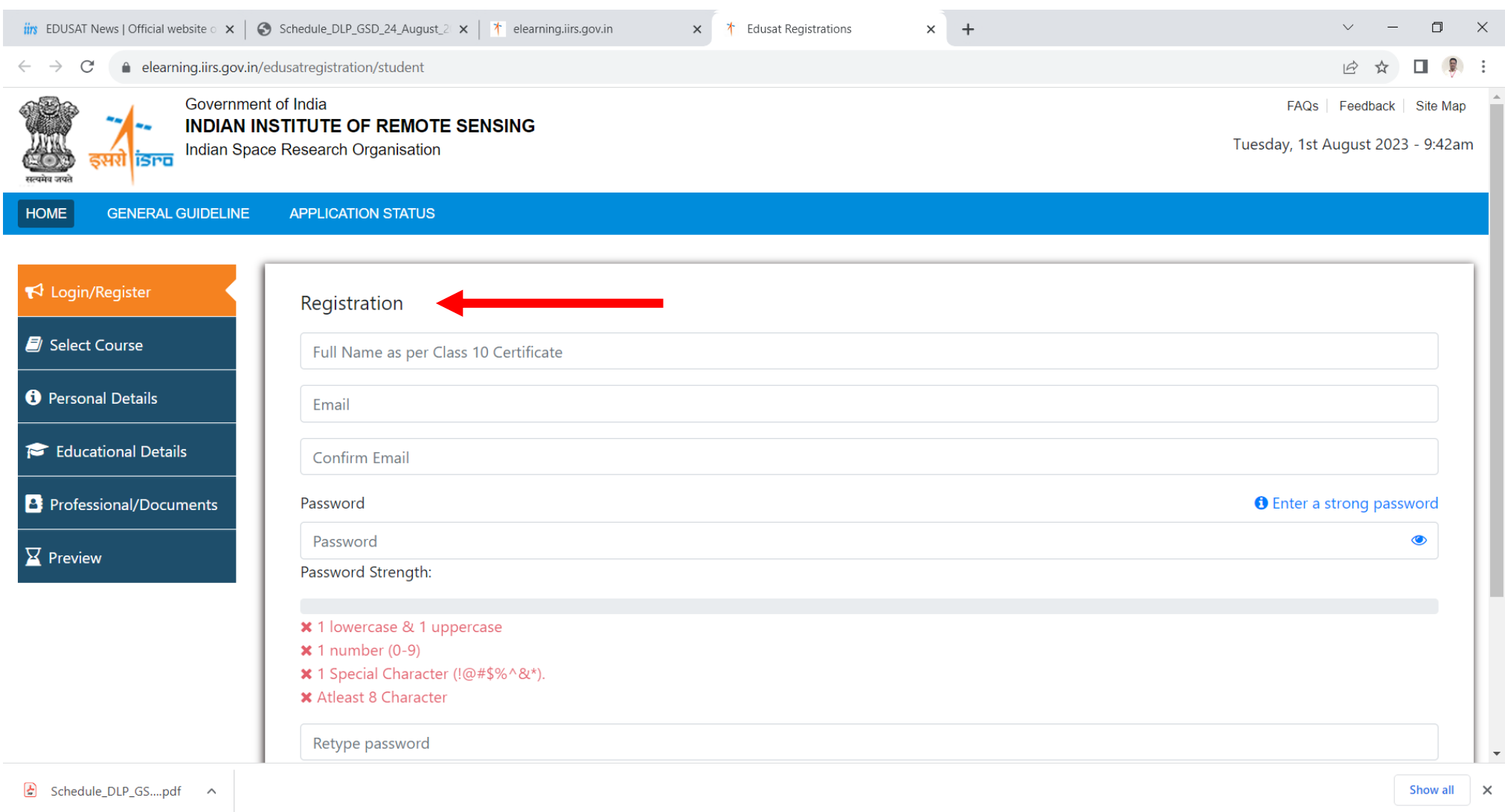

**ON CHOOC&B** 

**READ** 

 $\bullet$ 

### Re Login for Further Registration

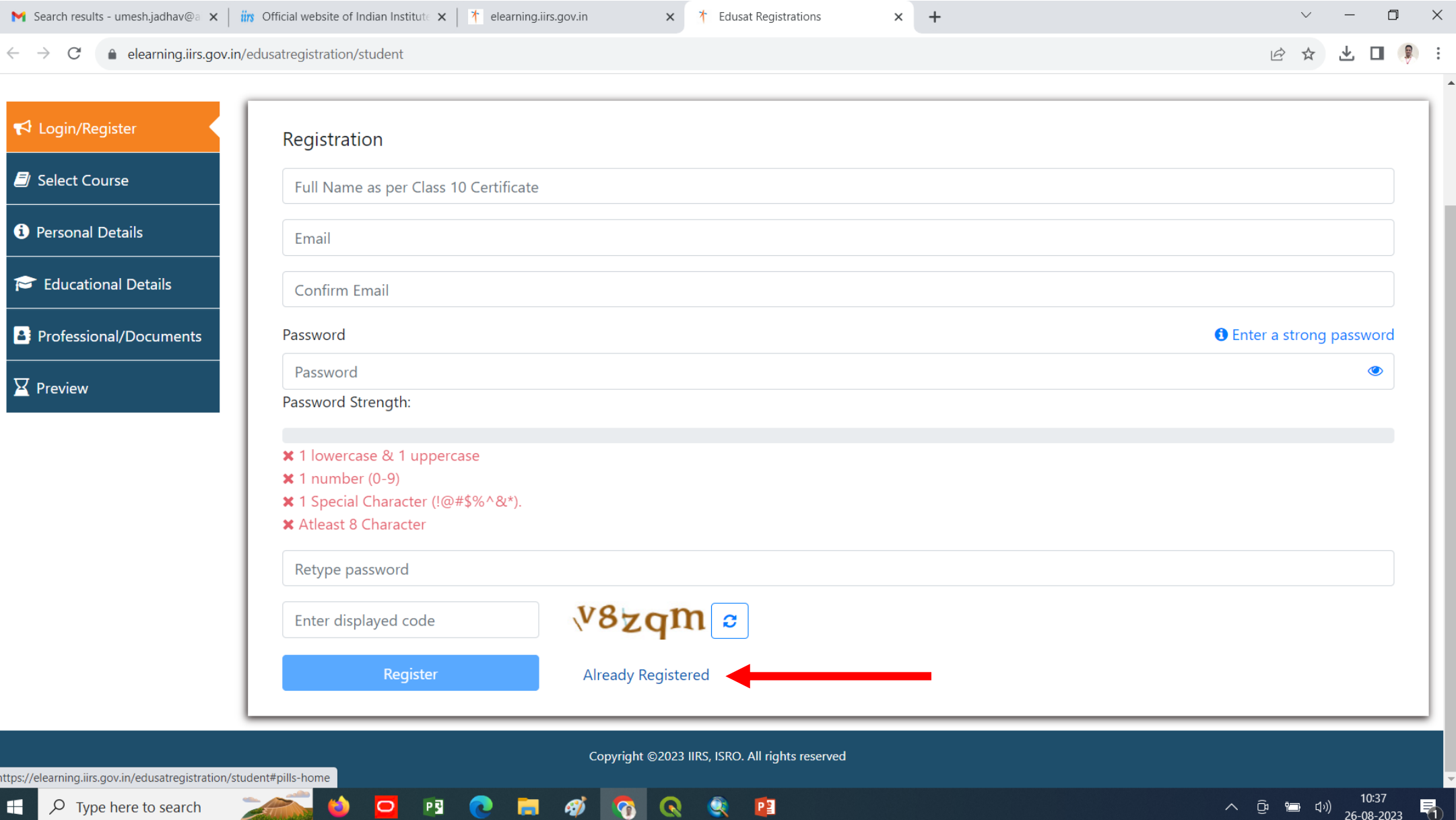

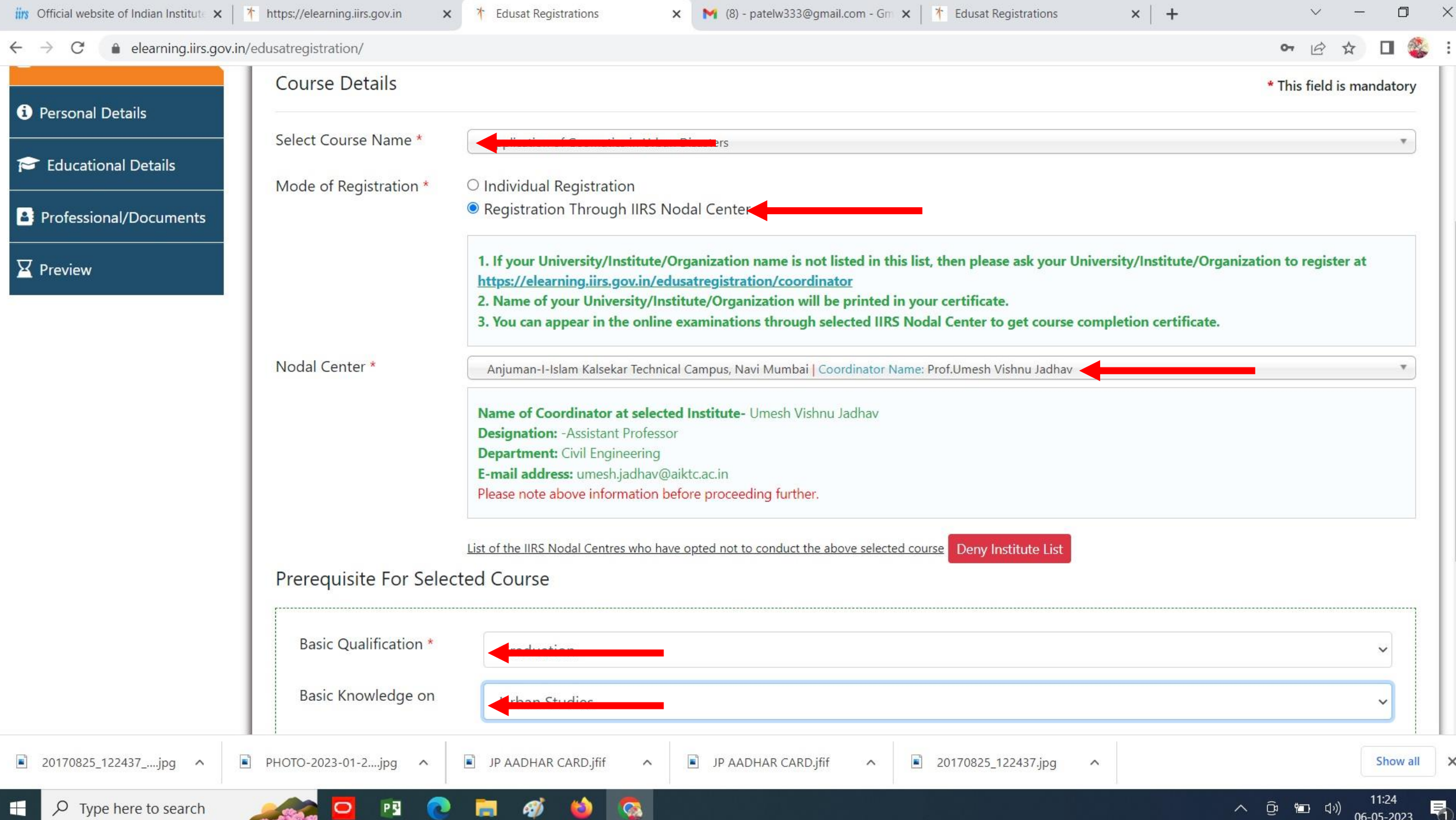

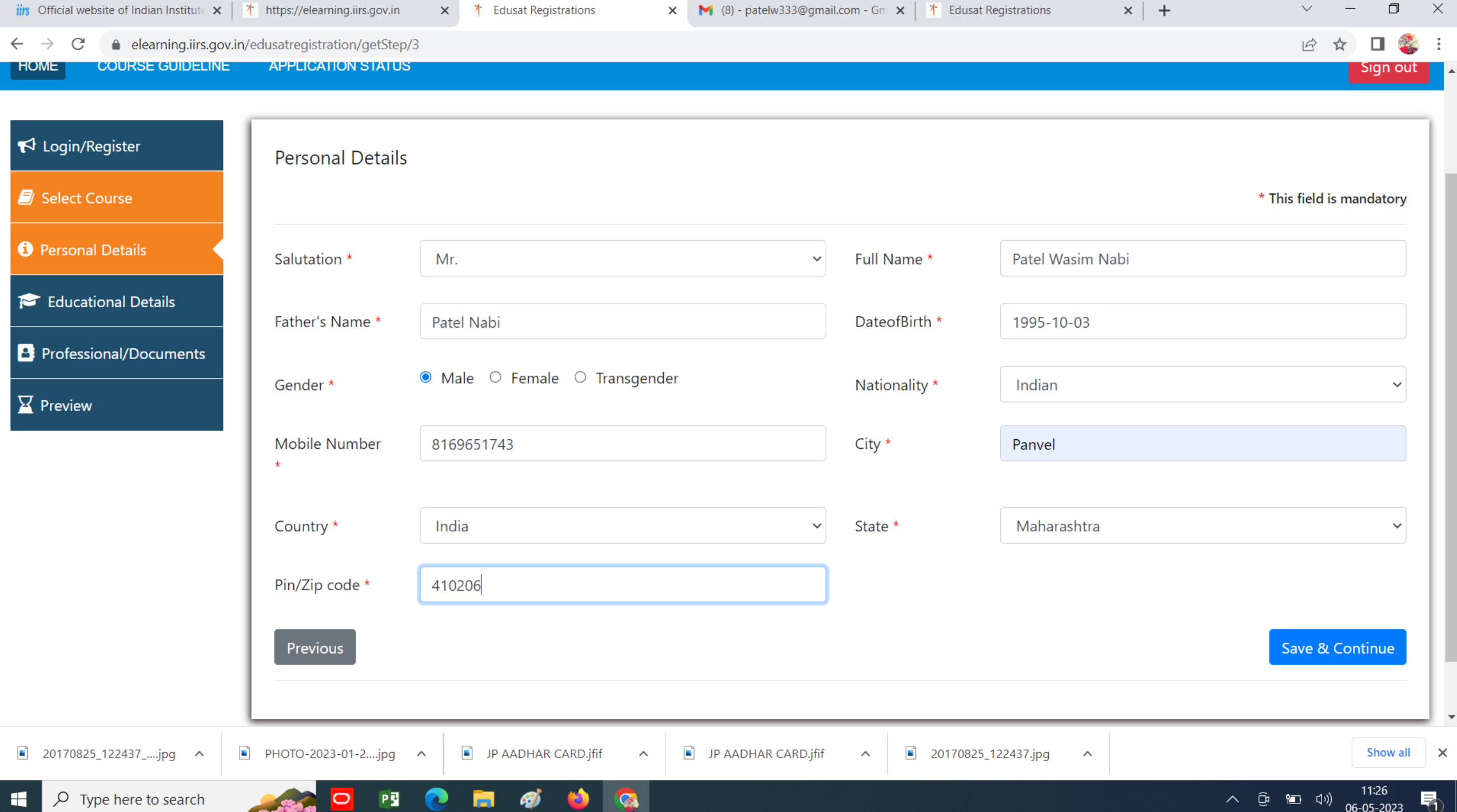

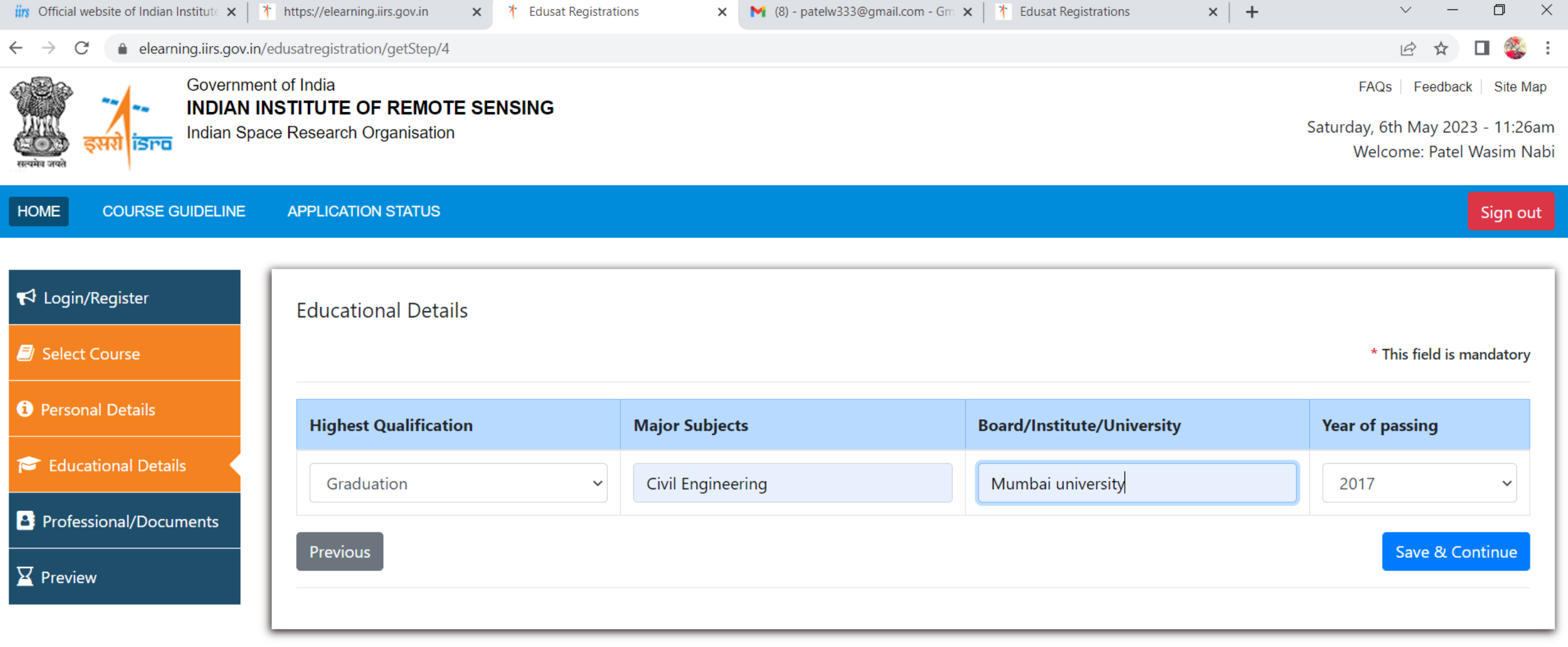

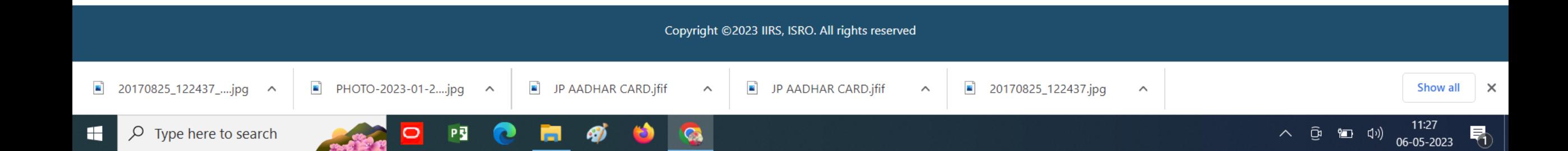

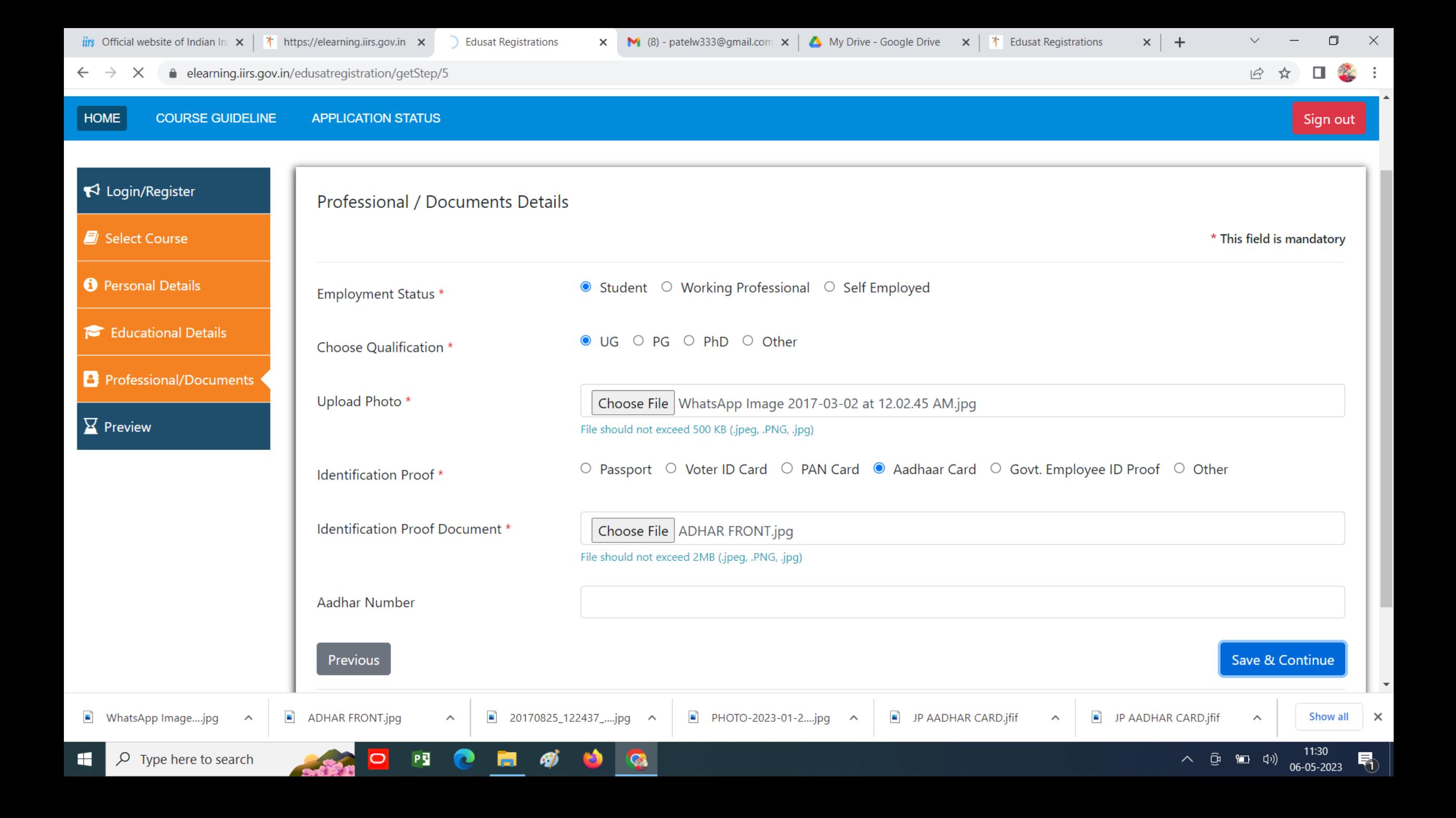

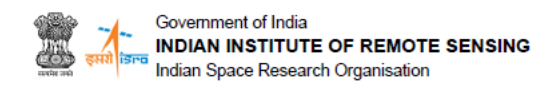

FAQs | Feedback | Site Map

Saturday, 25th March 2023 - 10:25am Welcome: Hire Sachin Trambak

### Congratulations!

Dear Hire Sachin Trambak, Your applications is successfully submitted for the forthcoming IIRS outreach programme.

Note-Your registration number is "202310311838652". Use this registration number for future communication.

Your registration will be confirmed, subject to approval by the competent authority at IIRS or the coordinator of your selected nodal center whichever is applicable. Please save/note down the course and coordinator details as for your reference:

#### **COURSE DETAILS:**

Course No.- 1031 Course Name- Application of SAR Data for land deformation studies Course Starting Date: 29-Mar-2023 Course Ending Date: 29-Mar-2023 Course Coordinator at IIRS: Dr. Arijit Roy/ Mr. C. M. Bhatt Discipline: Disaster Management

#### YOUR INSTITUTE AND COORDINATOR DETAILS:

Name of your Institute- Anjuman-I-Islam Kalsekar Technical Campus, Navi Mumbai Name of the Coordinator: Umesh Vishnu Jadhav Designation:Assistant Professor Department: Civil Engineering E-mail address: umesh.jadhav@aiktc.ac.in

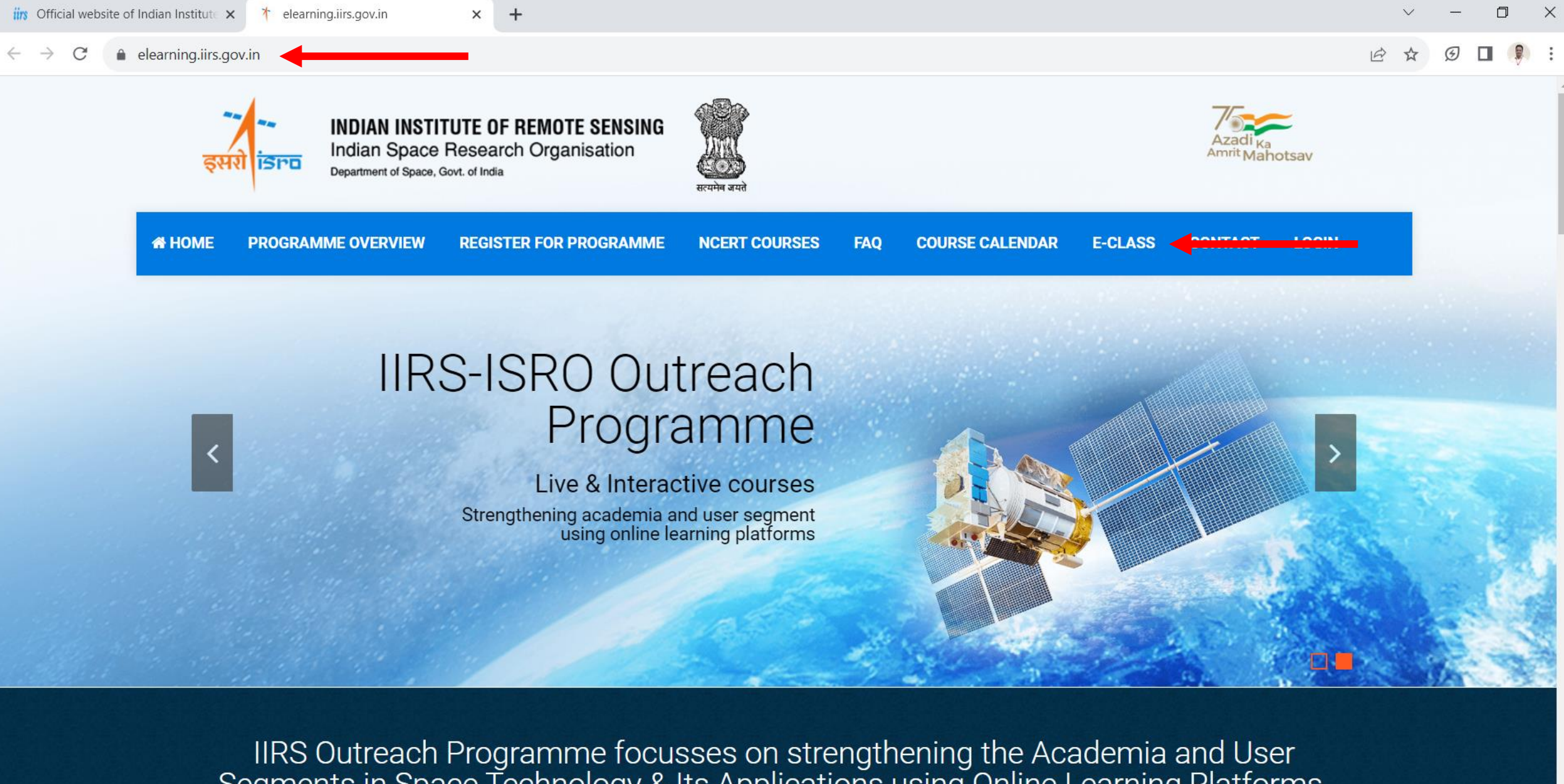

IIRS Outreach Programme focusses on strengthening the Academia and User<br>Segments in Space Technology & Its Applications using Online Learning Platforms.<br>Under this programme the two mode of content delivery system is devel

 $\widehat{CD}$   $\overline{L_2}$   $\widehat{CD}$ 

01-08-2023

 $\wedge$ 

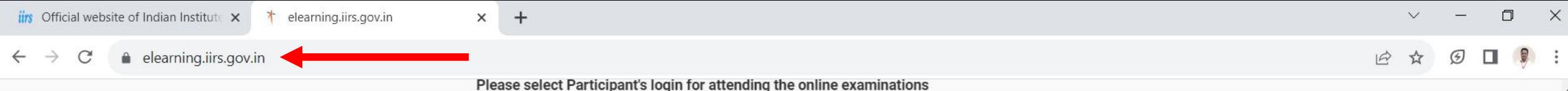

### Welcome to IIRS Learning Management System

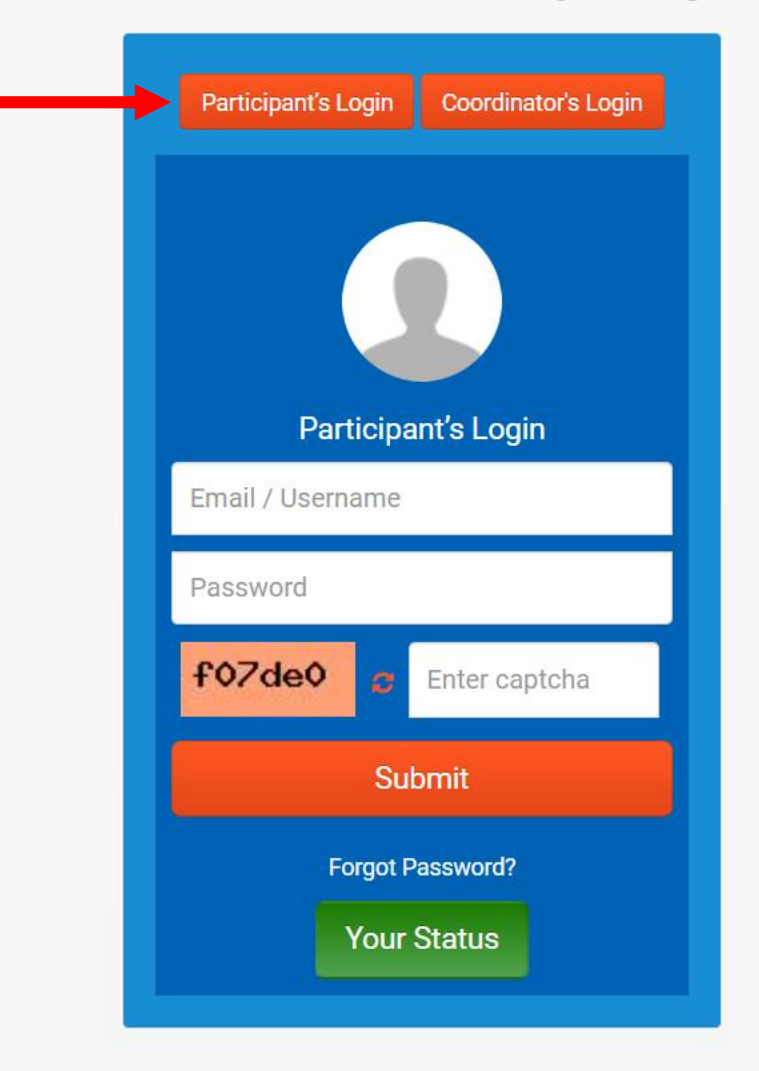

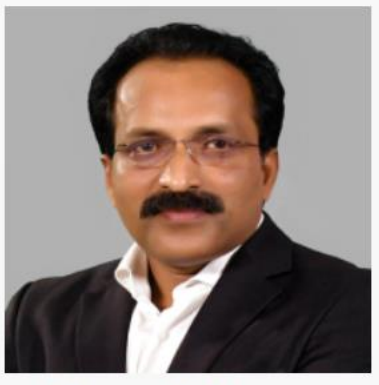

**Chairman's Message** 

Shri S. Somanath, Secretary Department of Space, and Chairman, Space Commission/ISRO.

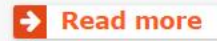

PE

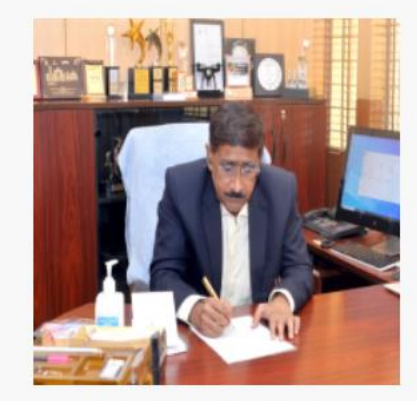

**Director's Message** 

Welcome to the Indian Institute of Remote Sensing (IIRS) outreach E-Learning Education Programme. Indian Institute of Remote Sensing (IIRS) under Indian Space Research Organisation, Department of Space, Government of India is a premier Training, Educational and Research Institute established for developing trained professionals in the field of Remote Sensing, Geoinformatics and GNSS technology for Natural Resources, Environmental and Disaster Management.

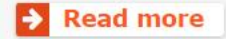

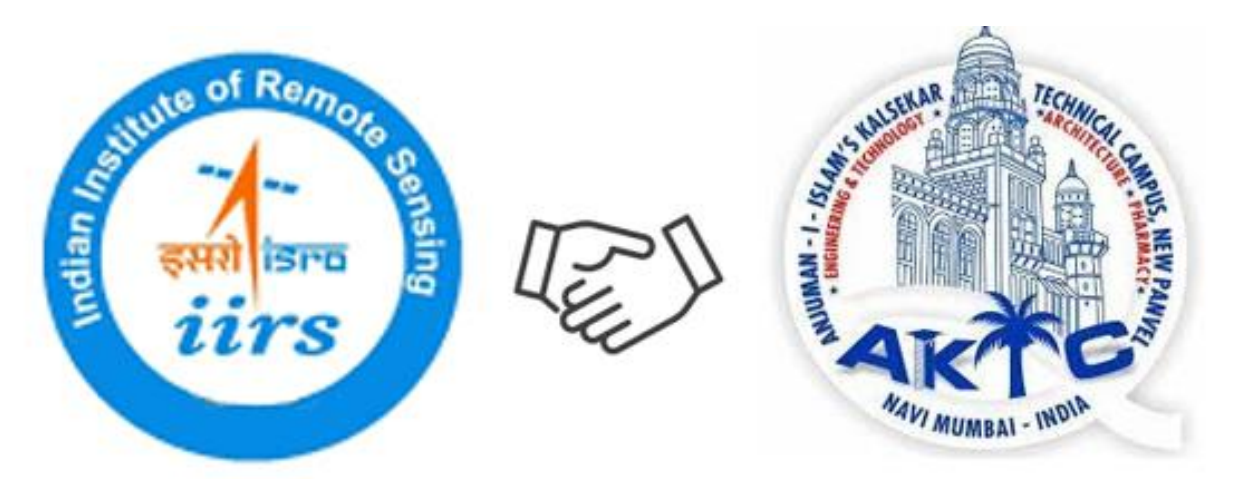

## **IIRS Outreach Network Institute- AIKTC, Panvel Indian Institute of Remote Sensing (IIRS), ISRO Dehradun**

**Contacts Details** 

**IIRS-ISRO Outreach Program Coordinator : Prof Umesh Jadhav**

**e-mail ID : umesh.Jadhav@aiktc.ac.in** 

**Contact No: 9702938798**